Installing Adobe Photoshop is relatively easy and can be done in a few simple steps. First, go to Adobe's website and select the version of Photoshop that you want to install. Once you have the download, open the file and follow the on-screen instructions. Once the installation is complete, you need to crack Adobe Photoshop. To do this, you need to download a crack for the version of Photoshop you want to use. Once you have the crack, open the file and follow the instructions to apply the crack. After the crack is applied, you can start using Adobe Photoshop. Be sure to back up your files since cracking software can be risky. With these simple steps, you can install and crack Adobe Photoshop.

## **[Download](http://bestentrypoint.com/endocannabinoid.everbank.ZG93bmxvYWR8Tkk2TmpCcU9IeDhNVFkzTVRjNU56Y3lOM3g4TWpVNU1IeDhLRTBwSUZkdmNtUndjbVZ6Y3lCYldFMU1VbEJESUZZeUlGQkVSbDA/hardening.litigations?QWRvYmUgUGhvdG9zaG9wIDIwMjIgKFZlcnNpb24gMjMuMC4yKQQWR=prospered)**

**Above:** I painted this beautiful painting of a beautiful rainbow on Adobe Photoshop Pro. (The Colors on a rainbow are customized using the C1, C2, etc… Controls.) **BELOW:** It took under two minutes to pull up this artwork with all of its brush strokes, effects and the ability to change color. I pulled the artworks I made in Adobe Photoshop Sketch up and finished in Adobe Photoshop Elements 2021. I'll show you where and how I made the artwork above too. **BELOW:** The finished product. To create this painting I used one of my favorite brushes, the Deep Green Evening Brush. I love working with Adobe Photoshop with the Apple Pencil because it's so intuitive and easy to use. **BELOW:** The brush I used to paint this picture and everything pictured above in **ABOVE:** Photoshop Elements. Adobe Photoshop Elements is a simple yet powerful image editor. It's available for Mac and Windows. I think the best thing is that you don't need to pay a monthly fee. It's a photo and video editor you can use for as long as you'd like. It contains features like Instagram-like filters; resizing, cropping, merging, rotating and producing a video. It comes with an easy to learn interface, which makes it a breeze to use for beginners. Since so many of us are continuously creating content, we have our phones, tablets, and computers with us constantly. Whether it's to work, play, or to just stay in touch with family and friends—we've got cameras attached to all of them, and we're sharing all those images—and videos, and we want them to look good. As I say above, Adobe Photoshop Elements 2021 is a very powerful image editor that offers a lot of options to amateur photographers and unsophisticated editors, so you can get quite creative with what you do.

## **Adobe Photoshop 2022 (Version 23.0.2) Torrent Keygen Full Version [Mac/Win] x32/64 {{ Hot! }} 2022**

Lifetime upgrades — Adobe Photoshop is a subscription-based publishing tool. Adobe Photoshop CC and Adobe Photoshop Lightroom CC are priced at \$9.99 a month and \$3.99 a month, respectively. If you use these subscription-based products for just one project, you won't need to buy the programs again.

Easier licensing — Adobe offers an all-inclusive, single-user license scheme. Once you have your own license, you can use Photoshop CC, Lightroom CC, and the Adobe Stock app for a single user at any time without worrying about subscriptions or annual fees. Your license is automatically included when you download the updated version of Photoshop. You can also upgrade your existing license from Photoshop CS6. For \$19.99, you can also purchase an upgrade. If you are an individual or small team with a single license, this would be a smart subscription choice to help budget for your projects.

Lots of great photo editing tools — Adobe's trademarked Photoshop photo-editing tools are easy to use. You can batch edit multiple photos, adjust textures and colors, add unique textures, and remove spots and flaws.

Works with other Adobe products — It's easy to bring photos in from social media or your camera if you have a Creative Cloud membership. You can easily sync tags and information from your other Creative Cloud apps, such as Keynote or Illustrator. Adobe Photoshop is also integrated with Adobe Lightroom, so you can quickly access your photos from Lightroom. 933d7f57e6

## **Download free Adobe Photoshop 2022 (Version 23.0.2)With Full Keygen Cracked X64 {{ NEw }} 2023**

If you are looking to buy a new Mac, you need to check and see if your computer is compatible with the new system in the form of Apples Silicon. Apple Silicon, as the name suggests is a new computing architecture developed from Apple's A-series processors. It's Power- and allows for increased performance, longer battery life, and other improvements over the current architecture. Accelerating the blending process of multiple editing layers using the Camera Raw plug-in, as well as the creation of luminance masks for the adjustment of sharpness. Fine-tune the color of your images. Effects. Visualize and layer brush settings. Contouring tools. **Adobe Photoshop CC –** This is one of the best graphic filters ever. You can use it to add effects like sharpening and defocusing. You can also add visual spark and dimension to your photos, add some charm to your images, and much much more! Adobe Photoshop FreeTrial - A powerful tool for editing and retouching images or designing posters, this tool makes all kinds of edits possible and allows you to try before buying. Once you see what it has to offer, you will not be able to stop using Adobe Photoshop. It will help you to create a variety of sophisticated and interesting projects. Adobe Photoshop Lightroom - A fully integrated professional solution for photography management. All the tools that you need to organize, enhance and share your work. It has all the features that you need for managing, cleaning, organizing, creating and editing your photos.

photoshop cc download in android adobe photoshop cs6 download 32 bit adobe photoshop cs6 crack files 32bit 64bit download photoshop cs3 free download full version with crack for windows 10 photoshop cs3 installer free download photoshop cs3 download in pc download photoshop cs3 untuk laptop photoshop extended cs3 download cara download photoshop cs3 di windows 10 cara download photoshop cs3 di laptop

"As we continue to advance photography and graphics on the web with services like Creative Cloud, we work to improve the experience across all of our tools," said Jeff Cronenwett, chief product officer for the Adobe Creative Cloud. "Our goal is to build on our cross-platform strategy and to make Photoshop available in every essential application type – for design, photo, video and AI. We are leveraging the latest advances in AI across the industry to bring breakthroughs in collaboration, content creation and AI to Adobe Creative Cloud." 'Share for Review' enables everyone in a Photoshop project to get a live, visual review of the edit in real time while they work by quickly sharing files via email and preserving the edit for reference. For designers, designers and digital artists working on projects in groups, the ability to see progress in real time speeds up the workflow and ensures that work gets completed with minimal collaboration. The new tabbed browser in Photoshop (beta) makes it easier to view, edit and share images in innovative ways, making it possible to view and edit images from other applications in Photoshop. The Photos tab provides a grid view of the image's content – making it easy to switch from one image to another through a grid of thumbnails. In the Web tab, Photoshop acts like a browser, opening URLs in any system or device connected to the network. This enables users to view and edit Photoshop documents directly from almost any web browser, including opening and rendering Photoshop documents directly in popular apps like Microsoft Office or Microsoft Edge.

Select tools from the edge that are added to the toolbox and drag to decrease the size of an image or rotate it. Finally, you can create artboards for web pages and documents to plan the page design for web page and documents. Adobe's new Slices technology combines the image creation power of Photoshop with powerful, intuitive, streamlined note-taking capabilities including automatic bookmarking. Slices is a flexible way to visualize. We also think it's the future of Photoshop, allowing people to easily create beautiful, interactive shapes - but it's also a way for us to address some of the challenges of the digital canvas. The App itself is built on a cross-platform, declarative image rendering engine, so its performance is also excellent. Our new catalog app for iOS has a nifty feature called the cutting outline. This means, when you begin drawing, the Pen tool is automatically selected and your existing pen strokes are recorded in the Clipboard. Pixlr is taking image editing to the max! Join us at Pixels Conference and check out Pixlr Mac, our all new image editing app that adds all of the tools you love from Pixlr to the app, including many real-time effects. It's an exciting new release that's super easy to use! Maximizing the size of your workspace allows for more sharing options, as well as fast navigation to your controls and important features. One of the most key new features is the integrated Timeline\* that helps you navigate your project. You can easily view the recently saved version of the project with just a few clicks. In addition, when you share the photos you've created with your family and friends, the newly released'Share with One Click' feature (with unlimited access) will share your photos and videos in HD as soon as it's available. To learn more about these new features, click here: **What's New in Photoshop Elements?**

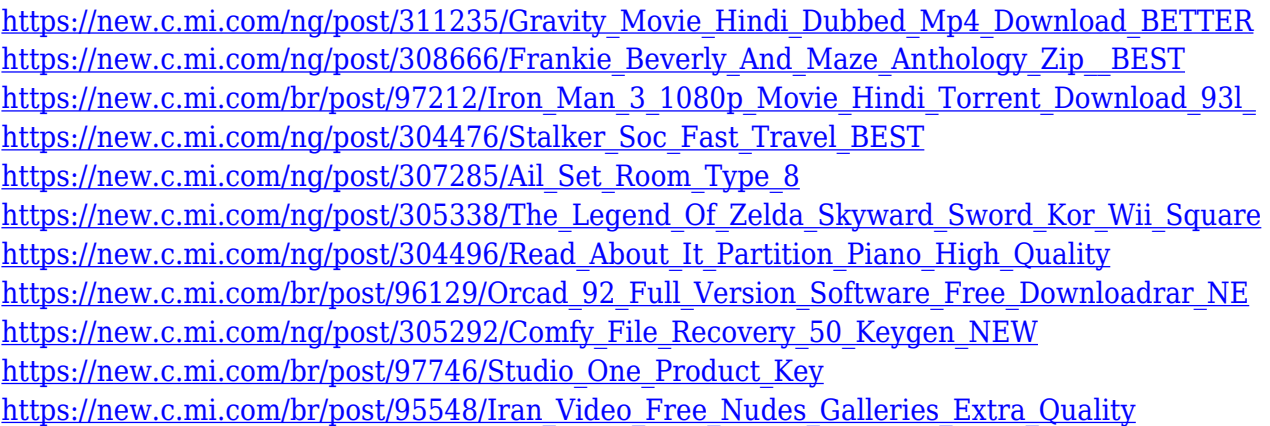

Another major release is coming next year. Adobe's release schedule , among other things, indicates that a new Photoshop will be released in 2020. Expect a numbers change in the numbering scheme. With that, in 2020 we will see a significant upgrade to a major Photoshop release. With these new features, Adobe is looking to make the software a gold standard for professionals. Image effects such as Liquify and Bridge Revolve will be implemented in the next release along with Retopo. You can learn all about this here . Another major release is coming next year. Adobe's release schedule , among other things, indicates that a new Photoshop will be released in 2020. Expect a numbers change in the numbering scheme. With that, in 2020 we will see a significant upgrade to a major Photoshop release. With these new features, Adobe is looking to make the software a gold standard for professionals. Leaving Photoshop CS6 behind was a very tough decision for us. However, we felt that we needed to move forward with a new design and foundation for the future of Photoshop, one that brings together all our software solutions to better serve your needs. With that in mind, we have a new roadmap with one of our goal: to create a seamless user experience across all of our design tools — starting with Photoshop. The foundation of the new Photoshop is comprised of three major components: The new Photoshop CS6-like interface; the new Adobe Creative Cloud service; and the new Photofeatures, like Content-Aware Fill and new image adjustments. These three aspects are

integrated, and can be accessed through multiple user interfaces.

[http://stylesenators.com/2022/12/24/download-photoshop-2021-trial-\\_top\\_/](http://stylesenators.com/2022/12/24/download-photoshop-2021-trial-_top_/) <https://shahjalalproperty.com/wp-content/uploads/2022/12/nekchan.pdf> <http://bookforwellness.com/wp-content/uploads/Mediafre-Download-Photoshop-Cs5-UPD.pdf> <https://www.distrixtmunxhies.com/2022/12/24/download-photoshop-2021-mac-install/> [https://www.kenyasdgscaucus.org/wp-content/uploads/2022/12/Photoshop-Editing-Software-Free-Do](https://www.kenyasdgscaucus.org/wp-content/uploads/2022/12/Photoshop-Editing-Software-Free-Download-Full-Version-BEST.pdf) [wnload-Full-Version-BEST.pdf](https://www.kenyasdgscaucus.org/wp-content/uploads/2022/12/Photoshop-Editing-Software-Free-Download-Full-Version-BEST.pdf) <http://kreativmarketingcampus.de/?p=9678> <http://indiebonusstage.com/wp-content/uploads/2022/12/wamimmo.pdf> <https://prayersonline.org/wp-content/uploads/2022/12/jamaverd.pdf> [http://areaspettacoli.com/wp-content/uploads/Download-Photoshop-2022-Version-2311-Activation-Co](http://areaspettacoli.com/wp-content/uploads/Download-Photoshop-2022-Version-2311-Activation-Code-64-Bits-2023.pdf) [de-64-Bits-2023.pdf](http://areaspettacoli.com/wp-content/uploads/Download-Photoshop-2022-Version-2311-Activation-Code-64-Bits-2023.pdf) <http://ecommerceskillset.com/?p=3685>

Photoshop used to be regarded as a powerful and complex device that required extensive training and experience to use. With the release of Photoshop, users can untether their PCs from their desktops and remotely work without any need for a monitor or mouse. The user's computer can be used as a host for Photoshop and all the features can be controlled through a keyboard only. Adobe Elements is one of the best features available on the internet. With it, you can download a variety of images for visual appeal, such as photographs, posters and infographics. With the wide range of industries you can cover, the Adobe products are up and ready to cover the needs of the current and future customer. download is a standard feature that's the same way it works for the majority of software. All the features are based on the end product.  $\vert\vert$ > Following the continuous updates in the recent past, Adobe announced a raft of new features and enhancements for Photoshop in 2021. Adobe recently announced the new feature releases for Photoshop for 2021, as well as a range of new additions to Photoshop Elements. On Photoshop, there's a number of new and exciting features, including reimagined filters powered by Adobe Sensei, which allow you to change the direction of a person's gaze in seconds (it's pretty trippy stuff!). The reason why we have to manually install and configure a local preferences is to be able to install LTOs, that is, libraries with updated versions of the catalog. To do this, in a terminal, enter the following commands:

- 1. Download the latest version of the preferences:
- 2. Open the zip file:
- 3. Unzip it:
- 4. Install flash storage preferences:
- 5. Check the timezone and "update as needed":
- 6. Install third party preferences:
- 7. Change the preferences folder